# **Network**

## **Check IPs**

- [Arul's Utilities \(IP tracking, MAC address\)](https://aruljohn.com/)
- [What is my IP](https://www.whatismyip.com/)
- [What is my IP address](http://whatismyipaddress.com/)
- [Whois Lookup](http://whois.domaintools.com/)
- [What is my User Agent](https://www.whatismybrowser.com/detect/what-is-my-user-agent)
- [SSL checker](https://www.sslshopper.com/ssl-checker.html)
- [Am I Behind A Proxy?](http://amibehindaproxy.com/)
- [IP Location Finder](http://www.iplocation.net/)
- [TRUE IP address ranges](http://tools.tracemyip.org/search--org/true+internet)
- [Understanding TCP/IP addressing and subnetting basics](https://support.microsoft.com/en-my/help/164015/understanding-tcp-ip-addressing-and-subnetting-basics)
- [Find MAC Address Vendors](https://macvendors.com/)
- [Check Email protection](https://dmarcian.com/)

#### **DNS & Mail**

- [Watch TV which is restricted to domestic IP](https://wiki.condrau.com/net:tvbox)
- [SPF, DKIM, DMARC](https://easydmarc.com/tools)
- [What's My DNS Server?](http://www.whatsmydnsserver.com/)
- [Verify DNS](https://dnssec-analyzer.verisignlabs.com/)
- [Trace DNS Delegation](http://simpledns.com/lookup-dg.aspx)
- [DNS Nameserver Spoofability Test](https://www.grc.com/dns/dns.htm)
- [DNS propagation checker](https://www.whatsmydns.net/#CNAME/)
- [Check nameservers used](https://dnsleaktest.com/)
- [Dig web interface](http://www.digwebinterface.com/?hostnames=&type=Reverse&ns=resolver&useresolver=8.8.4.4&nameservers=)
- [How to run your own DNS Resolving Server](https://www.youtube.com/watch?v=nlvJ6ZaaWLU)
- [Now-DNS: Free DynDNS service and clients](https://now-dns.com/?p=home)
- **[DNS Servers](https://wiki.condrau.com/net:dns)**

## **SSL & Ports**

- [SSL Checker](https://www.sslshopper.com/ssl-checker.html)
- [Port Forwarding Tester](http://www.yougetsignal.com/tools/open-ports/)
- [Open Port Check Tool](http://canyouseeme.org/)
- [Verifying Which Ports Are Listening](https://access.redhat.com/documentation/en-US/Red_Hat_Enterprise_Linux/3/html/Security_Guide/s1-server-ports.html)

# **Email**

- [Yahoo](https://wiki.condrau.com/net:yahoo)
- [Google Mail](https://wiki.condrau.com/net:gmail)
- [Mail Settings](https://wiki.condrau.com/net:mail)
- [Mail Server](https://wiki.condrau.com/net:mailserver)
- [Enhance security for outgoing email \(DKIM\)](https://support.google.com/a/answer/174126?hl=en)
- **[DKIM Record Check](https://www.dmarcanalyzer.com/dkim/dkim-check/)**
- [How to Set Up DKIM in 3 Simple Steps](https://www.mailjet.com/blog/news/setting-up-dkim-step-by-step-a7d0a0ec-c4aa-4b5b-aeb5-a06361aa2e51/)

#### **Speed**

- [3BB Speed Test](http://speedtest.3bb.co.th/)
- [Testing iperf through an SSH tunnel](https://www.jeffgeerling.com/blog/2023/testing-iperf-through-ssh-tunnel)
- [Pingdom Website Speed Test](https://tools.pingdom.com)
- [What is my browser's User Agent](http://www.whatsmyua.com/)
- [Internet Explorer User Agents](https://msdn.microsoft.com/en-us/library/ms537503%28v=vs.85%29.aspx)
- [GTmetrix](https://gtmetrix.com)

#### **Block Access**

- [Block China and Korea From Apache Based Servers or Forums with a .htaccess Blocklist](http://www.wizcrafts.net/chinese-blocklist.html#my-cat)
- [iptables blacklist script](https://neverendingsecurity.wordpress.com/2015/04/13/iptables-blacklist-script/)
- [The Beginner's Guide to iptables, the Linux Firewall](https://www.howtogeek.com/177621/the-beginners-guide-to-iptables-the-linux-firewall/)
- [Stop Traffic From China IP Addresses To Protect Your Web Server From Chinese Hackers](http://www.parkansky.com/china.htm)
- [How to fix MySQL high CPU usage](https://bobcares.com/blog/fix-mysql-high-cpu-usage/)
- [IPdeny country block downloads](http://www.ipdeny.com/ipblocks/)
- [Block all Russia Public IP Addresses](https://supportforums.cisco.com/t5/firewalling/block-all-russia-public-ip-addresses/td-p/2094303)
- [4 Ways to Identify Who is Logged-In on Your Linux System](http://www.thegeekstuff.com/2009/03/4-ways-to-identify-who-is-logged-in-on-your-linux-system/)

From: <https://wiki.condrau.com/> - **Bernard's Wiki**

Permanent link: **<https://wiki.condrau.com/net:net>**

Last update: **2024/03/17 19:34**

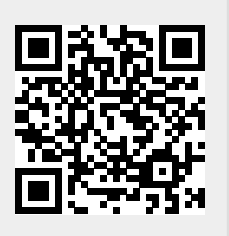